# **A Internet como nova mídia na educação**

**Por Paulo Sérgio Garcia**

#### **RESUMO**

Este artigo procura contextualizar internet como uma nova mídia na educação. Primeiramente, mostra o surgimento da Internet no cenário mundial e no Brasil. Depois, discute o uso pedagógico da rede enfatizando as formas de utilização na prática pedagógica. O artigo aponta, ainda, as ferramentas da internet e como as mesmas podem ser utilizadas no processo de ensino-aprendizagem.

A Internet é o nome reduzido que significa Internetwork system (sistema de interconexão de rede de comunicação). É considerada a rede das redes de comunicação. Ela significa muitas redes de comunicação diferentes, que são dirigidas e operadas por uma grande quantidade de organizações, que estão ligadas, interconectadas coletivamente para formar a Internet. A Internet pode permitir a comunicação e o compartilhamento de recursos e dados com pessoas em sua rua ou ao redor do mundo. Uma das maiores vantagens da Internet é que ela é uma ferramenta que fornece acesso a uma enorme quantidade de informações que estão disponíveis em todo o mundo.

Como um conceito de rede podemos, a grosso modo, dizer que a mesma serve para o compartilhamento e troca de informações, e para interação com experiências entre iguais ou diferentes. O uso dessas redes, locais (LAN) e remotas (WAN), com computadores pessoais ligados entre si e/ou a mainframes através de cabos coaxiais, modem, linha telefônica ou fibra ótica, possibilitam a interação pedagógica.

Para a educação, a Internet pode ser considerada a mais completa, abrangente e complexa ferramenta de aprendizado do mundo. Podemos, através dela, localizar fontes de informação que, virtualmente, nos habilitam a estudar diferentes áreas do conhecimento.

Para a comunidade científica ou de pesquisa, podemos dizer que a Internet é uma ferramenta indispensável. Através dela, tem-se acesso aos mais avançados recursos de pesquisa do mundo. Desta forma, pode-se discutir pesquisas com outros colegas que trabalham com as mesmas preocupações e procurando-se alcançar resultados iguais.

Para as empresas, indústrias, a Internet é um grande mercado que começa agora a ser explorado nas páginas do WWW. Pessoas do ramo empresarial podem fazer consultas nas bolsas de valores, cotar diferentes produtos em diferentes lugares do mundo, on-line, fazer trocas tecnológicas com diversas outras empresas com os mesmos interesses, enfim, atuar no trabalho coletivo e produtivo.

A Internet é a maior rede do mundo de computadores. São mais de 50 milhões de usuários que estão conectados a ela, usando e tirando proveito de uma ampla e enorme variedade de serviços e recursos.

A Internet surge na metade da década de 60 quando os pesquisadores dos Estados Unidos iniciaram experiências com a idéia de redes de comunicação de computadores. E assim, a partir destes primeiros testes, começou a nascer a idéia de redes de comunicação subdivididas em pacotes. A informação se desloca de um lugar para o outro, dividida em peças ou pacotes formados não somente pelo núcleo da informação mas, também, pelo endereçamento do destino e sua ordem pretendida (pacote 1, 2, 3, etc..). Quando a mensagem chega ao seu destino, os pacotes são convertidos novamente e a mensagem é recebida com sucesso.

Pode-se entender, a grosso modo por comunicação em pacotes, que em primeiro lugar a informação é dividida em pequenos pedacinhos uniformes, a seguir cada pacotinho viaja pela rede e podem tomar caminhos diferentes, porém, quando chegam ao destino, estes são remontados novamente, o que permite uma grande eficiência e produtividade das linhas comuns de redes de comunicação.

Em 1969, o departamento de Defesa do EUA, através de sua Agência de Projetos de Pesquisa Avançada (ARPA), criou uma rede experimental de comunicação subdividida em pacotes, usando as linhas de telefone. Assim, destas redes de comunicação, nasceu a ARPANET, uma das primeiras precursoras da Internet. A rede Arpanet permitiu aos cientistas, pesquisadores e militares, localizados em diferentes regiões, trocar dados através do "correio eletrônico" (e-mail) e do "talk".

O crescimento foi muito rápido e se estabeleceu em outros locais, conectando-se à Arpanet. O projeto foi colocado à disposição de cientistas que desenvolveram pesquisas na década de 70. Essa grande atividade de pesquisa culminou na formação de um conjunto de protocolos que, hoje, é a base de sustentação da Internet, conhecido como TCP/IP (Tramission Control Protocol e Internet Protocol).

No final da década de 70, isto tinha se espalhado por diferentes e diversas organizações. Em 82, a ARPAnet se juntou à MILNet (rede de comunicação militar) e a outras redes. Assim, surge a famosa Internet que é ligação destas redes de comunicação.

Segundo os dados do USER'S GUIDE, no Brasil, a Internet chegou por uma ação das organizações acadêmicas do Estado de São Paulo (FAPESP - Fundação de Amparo à Pesquisa do Estado de São Paulo) e do Estado do Rio de Janeiro (UFRJ - Universidade Federal do Rio de Janeiro e LNCC - Laboratório Nacional de Computação Científica). (p.14)

Em 1989, foi criada a Rede Nacional de Pesquisas com o objetivo de coordenar a disponibilização dos serviços de acesso à Internet no Brasil. Em dezembro de 1994, iniciou-se a exploração comercial da Internet a partir de um projeto piloto da Embratel.

Através da Internet, por exemplo, tem-se acesso durante o dia e a noite a vários serviços on-line como: assistência para os consumidores, prestação de serviços variadíssimos, consulta a banco de dados, bibliotecas, museus, hotéis, restaurantes, serviços de compra e vendas, serviços de negócios, etc..

A super rede Internet permite a troca e o compartilhamento de dados com pessoas do mundo todo, fornecendo o acesso a uma imensurável quantidade de informações.

Nas palavras de FERREIRA (1994):

"a Internet - maior rede de computadores do mundo - é freqüentemente descrita como a rede das redes, pois abrange todas as espécies de redes possíveis, tornandose a verdadeira rede global, contando com mais de 13.170 redes regionais, nacionais e internacionais."(p. 261)

#### **A rede Internet e o processo de educação**

Em seu livro "A Estrada do Futuro", Bill Gates coloca-nos a importância das Redes no processo educacional. A estrada, segundo Gates, permitirá a exploração interativa de estudantes e professores aumentando e disseminando as oportunidades educacionais e pessoais, inclusive daqueles estudantes que não puderam estudar nas melhores universidades e escolas. Porém, o autor adverte que para extraírmos os benefícios do uso das redes, precisamos encarar o uso dos computadores nas escolas e nas salas de aula de forma diferente.

As escolas estão caminhando de forma muito lenta quando comparadas aos outros setores sociais. A idéia é que com a exploração desta "estrada", alunos conectados de suas residências possam fazer suas tarefas de casa ou trabalhos em grupo de forma interativa e os professores possam atuar mais como mediadores do conhecimento. Os trabalhos, tanto de alunos quanto de professores, serão transformados em documentos eletrônicos para futuras consultas e o compartilhamento com outras culturas.

Assim como Gates nos fala sobre as oportunidades e perspectivas da Internet, ROSS and BAILEY (1996) nos advertem que existem, sim, imensas oportunidades, porém existem também muitos perigos com que os administradores, diretores, professores e pais deveriam estar preocupados e debatendo, como, por exemplo, o livre acesso a "sites" com problemas étnicos ou pornográficos.

Com a perspectiva acima colocada, sobre o uso das redes, precisamos aumentar as necessidades de instrumentalização, preparação e atualização dos professores para enfrentar os novos desafios da era da telemática. Os benefícios do uso das redes eletrônicas estão diretamente relacionados as novas formas de aprendizado em que a interação, o acesso ilimitado às informações que podem-se transformar em conhecimento, a questão interdisciplinar e colaborativa, somam-se na tentativa de redimensionar os modelos educacionais.

#### **O uso pedagógico da Internet**

A Internet é um meio que poderá conduzir-nos a uma crescente homogeneização da cultura de forma geral e é, ainda, um canal de construção do conhecimento a partir da transformação das informações pelos alunos e professores.

As redes eletrônicas estão estabelecendo novas formas de comunicação e de interação onde a troca de idéias grupais, essencialmente interativa, não leva em consideração as distâncias físicas e temporais. A vantagem é que as redes trabalham com grande volume de armazenamento de dados e transportam grandes quantidades de informação em qualquer tempo e espaço e em diferentes formatos.

Os professores estão sendo convocados para entrar neste novo processo de ensino e aprendizagem, nesta nova cultura educacional, onde os meios eletrônicos de comunicação são a base para o compartilhamento de idéias e ideais em projetos colaborativos.

A utilização pedagógica da Internet é um desafio que os professores e as escolas estarão enfrentando neste final de século, pois ela apresenta uma concepção socializadora da informação.

A Internet tem cada vez mais atingido o sistema educacional e as escolas. As redes são utilizadas no processo pedagógico para romper as paredes da escola, bem como para que aluno e professor possam conhecer o mundo, novas realidades, culturas diferentes, desenvolvendo a aprendizagem através do intercâmbio e aprendizado colaborativo. E por que o trabalho colaborativo e o uso da Internet são importantes para formação dos estudantes?

Com o rápido crescimento do processo de globalização, vários problemas estão afetando muitos países ao mesmo tempo. Questões como inflação, meioambiente, têm preocupado diferentes autoridades em todo o mundo. E também, com o assustador crescimento do conhecimento, torna-se impossível para o aluno e o professor dominarem tudo. Assim, o trabalho em equipe e a Internet oferecem uma das mais excitantes e efetivas formas para capacitar os estudantes ao processo colaborativo e cooperativo e, ainda, desenvolver a habilidade de comunicação.

Aprendizagem colaborativa é muito mais significantiva quando os estudantes podem trabalhar com alunos de outras culturas, podendo entender e perceber novas e diferentes visões de mundo, ampliando, assim, seu conhecimento.

Os estudantes trabalhando como colaboradores em projetos dentro ou fora das escolas podem medir, coletar, avaliar, escrever, ler, publicar, simular, comparar, debater, examinar, investigar, organizar, dividir ou relatar os dados de forma cooperativa com outros estudantes. Porém, é importante lembrar que os professores devem trabalhar com metas comuns e que a colaboração em sala de aula é o primeiro passo em direção à cooperação global.

Andres (1995) cita que, se o professores estão querendo envolver seus estudantes em atividades colaborativas, deverá existir uma preparação para isto que consiste em três fases:

Na fase I, chamada de pré-produção, ou seja, antes do trabalho on-line, os professores introduzem os temas para os alunos pesquisarem, visitando as bibliotecas locais, em discussões em sala de aula, consultando outros professores ou pais. Os professores descrevem, ainda, cada tarefa necessária para seus estudantes que são divididos em pequenos grupos. Essas tarefas são determinadas de acordo com suas habilidades e talentos.

Na segunda fase, ou seja, durante o projeto colaborativo, a escola poderá iniciar o processo de apresentação com outras escolas, fazendo com que seus estudantes escrevam suas mensagens em pequenos grupos, falando da escola, da cidade ou talvez de lugares para se visitar. Após isto, deve-se iniciar o projeto propriamente dito com seus parceiros. Todos os estudantes deverão escrever suas atividades, descrevendo suas pesquisas e seus achados. Estas pesquisas, na Internet ou não, poderão se transformar em documentos HTML (homepages) para consulta de outros estudantes. Os alunos deverão também apresentar seus trabalhos para os outros grupos.

REIL (1996) afirma que o produto do trabalho dos estudantes, tal como trabalhos em multimídia, relatórios, textos, imagens, gráficos e outros, pode se transformar em ferramentas, na rede, para os pares em outras localidades.

A terceira fase assume grande importância porque é nesta que os professores devem relacionar o que foi aprendido por seus alunos com conceitos, por vezes, tradicionais da ciência. Ainda nesta etapa, eles devem ensinar os estudantes a articular o que eles aprenderam nos projetos com sua vida na sociedade. Nesta etapa também, os alunos preparam listas de questões para futuros projetos, organizam seus achados, incluindo imagens, audio, vídeo, e disponibilizam em servidores de informação como o gopher ou WWW. (e-mail recebido da - Global SchoolNet Foundation - Linking Kids Around the World! - 04/10/96)

O uso pedagógico das redes oferece a alunos e professores, neste processo, a chance de poder esclarecer suas dúvidas à distância, promovendo ainda, o estudo em grupo com estudantes separados geograficamente, permitindo-lhes a discussão de temas do mesmo interesse. Mediante esta tecnologia, o aluno sairá de seu isolamento, enriquecendo seu conhecimento de forma individual ou grupal. Poderá fazer perguntas, manifestar idéias e opiniões, fazer uma leitura de mundo mais global, assumir a palavra, confrontar idéias e pensamentos e, definitivamente, a sala de aula não ficará mais confinada a quatro paredes. Isto quer dizer que o uso desta tecnologia poderá criar uma nova dinâmica pedagógica interativa, que se inserida num projeto pedagógico sólido, sem dúvida, contribuirá e muito para a formação moderna dos alunos.

O uso da rede de computadores permite a escolas do Brasil estabelecerem parcerias com escolas na América ou na Europa, para discutirem temas de interesse comum, dando ao estudante a oportunidade de apresentar seus projetos a outros alunos ou professores. A utilização dos bancos de dados possibilita ao estudante receber, armazenar e manipular maior número de informações, escolher os dados de acordo com suas necessidades e possibilidades, incentivando-o e motivando-o, não só a coletá-los, mas o que é fundamental, a analisá-los e a trabalhar com eles em forma de gráficos e tabelas.

Essa comparação dos dados e resultados de análises, realizadas pelos estudantes de vários estados ou países, levará o estudante ao uso do pensamento científico, favorecendo o entendimento global dos fenômenos e o trabalho colaborativo.

RIEL (1996) coloca-nos que a rede faz o aluno viajar para outras localidades e comunidades e encoraja-o a participar de discussões com especialistas em universidades. Cada estudante tem grande importância no cenário da sala de aula, da escola e da sociedade, ou seja, o aluno tem no contexto social e no uso das tecnologias o papel de cidadão.

## **Formas de utilização da Internet na educação**

ELLSWORTH (1994) descreve alguns métodos que podem ser usados no trabalho na educação :

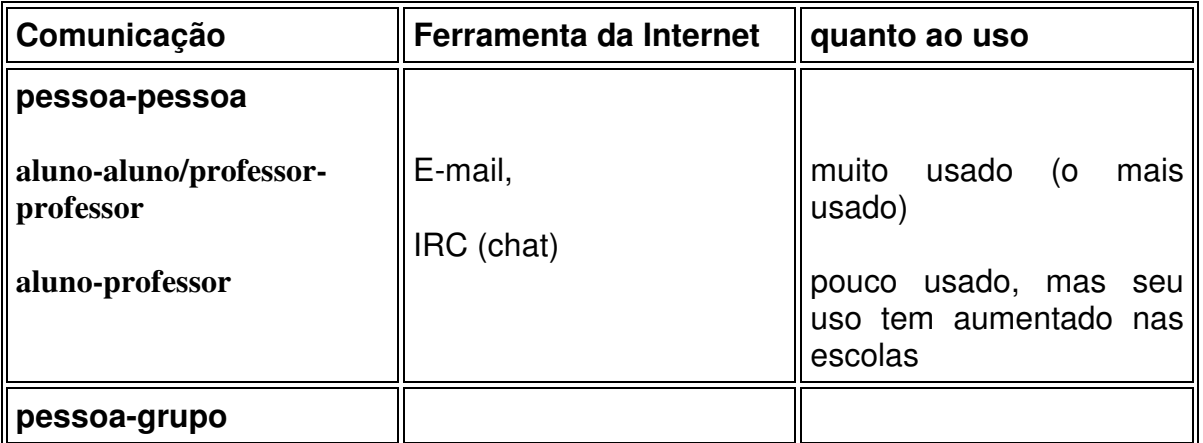

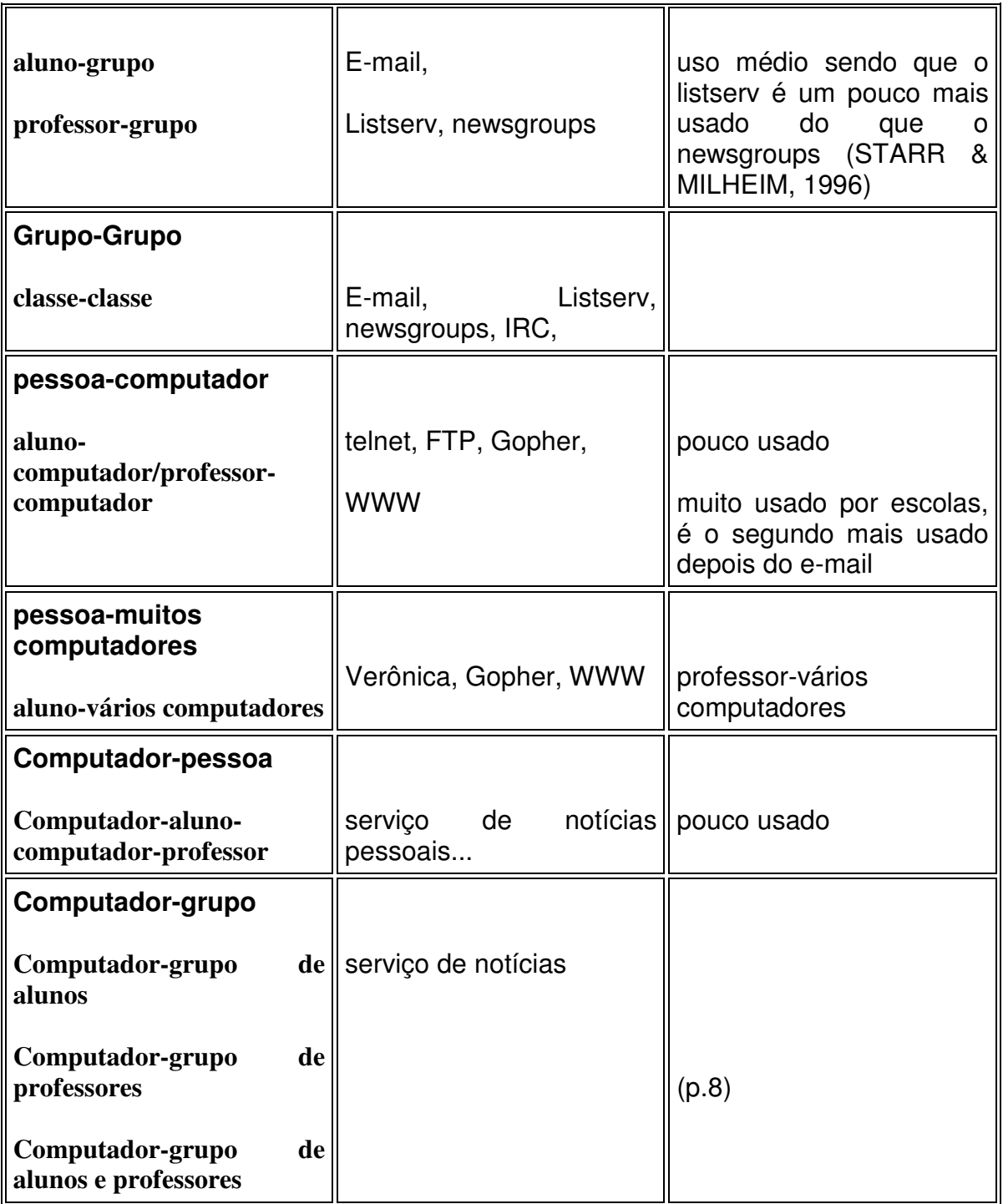

O quadro acima demostra o uso das ferramentas da Internet e o tipo de comunicação, ou seja, como professores e alunos podem explorar as formas de envolvimento no processo de ensino e aprendizagem. RIEL (1996) afirma que com crescimento das tecnologias e o número de pessoas com quem nós podemos facilmente interagir ou criar novas parcerias, a Internet poderá levar-nos a novas formas de ensino e aprendizagem.

O importante é que a escola tenha um projeto educativo participativo, um projeto que envolva professores e alunos num trabalho colaborativo.

## **Metodologias para trabalhar com projetos que usam redes eletronicas no ensino**

RAKES (1996) aponta que os projetos utilizando a Internet deveriam seguir algumas instruções:

1. Selecionar a questão ou o problema - Escolha um evento ou uma situação que se apresente como um desafio para ser solucionado. Discuta a escolha, selecione propostas para uma busca e faça uma revisão dos termos chaves do desafio.

2. Defina os objetivos específicos - diga aos estudantes exatamente o produto do trabalho final do projeto. Qual o processo a ser utilizado e quanto tempo deve ser gasto para isto.

3. Selecione "sites" apropriados na Internet - salve os "sites" nos computadores pessoais ou na rede e explore a credibilidade do mesmo.

4. Introduza o processo - explique o papel que cada estudante irá seguir.

5. Apresente o problema para os estudantes - coloque o desafio e facilite que os estudantes façam questões sobre o evento a ser pesquisado.

6. Colete, avalie, e organiza os resultados - após a coleta dos dados nos "sites", previamente escolhidos pelos professores, os estudantes verificam as informações relevantes e são encorajados pelos professores a avaliar a relevância das mesmas, bem como a organizá-las de forma lógica.

7. Desenvolver os resultados - os dados são analisados e interpretados.

8. Explicação do problema - os estudantes apresentam seus resultados para a explicação do problema para outros alunos e para os professores.

9. Análise do processo de busca - estudantes discutem o processo usado para a pesquisa e as técnicas que foram eficientes e as que não funcionaram.

10. Avaliação do produto - após a apresentação oral e escrita dos trabalhos, os professores dão o feedback do mesmo para os alunos, comparando-as com os objetivos iniciais. (p.55-56)

Baseado nos apontamentos de BAKES (1996), ANDRES (1995) e em nossa experiência com os projetos em São Caetano do Sul, apresentamos a seguir algumas características dos projetos telemáticos dentro das escolas que julgamos importantes:

- o projeto deve estar vinculado e comprometido com o projeto pedagógico da escola
- deve ser flexível e dinâmico
- ter uma visão construtivista
- ser um projeto colaborativo
- usar metodologia diversificada
- ter apoio da direção da escola
- usar planejamento estratégico envolvendo todos os professores, bem como os alunos
- ter visão interdisciplinar
- utilizar aprendizagem multidirecional
- valorizar o professor e o aluno com centro de todo o trabalho

## **Fases de elaboração e desenvolvimento do projeto**

*\* Primeira etapa - Planejamento dos professores:*

- escolha dos temas dos projetos telemáticos
- traçar as metas que devem ser compostas de objetivos, quantificação e prazo
- elaborar os métodos para atingir as metas de trabalho
- escolher os conteúdos a serem desenvolvidos pelos professores, bem como os "sites" apropriados para o estudo e as possíveis sugestões
- buscar parcerias para eventuais patrocínios
- esquematização estratégica de um trabalho de educação à distância entre o aluno e o professor

*\* Segunda etapa - Planejamento dos professores e alunos:*

- discussão dos temas escolhidos com os alunos
- discussão dos conteúdos
- escolha dos locais de pesquisa e de visitas
- discussão sobre a sistemática de avaliação
- divisão dos grupos de trabalho seguindo as habilidades, talentos e interesses dos alunos

## *\* Terceira Etapa - identificação dos pares*

- busca de parceiros
- apresentação dos alunos a seus pares
- apresentação do trabalho que será realizado
- discussão com os pares sobre o trabalho

• elaboração de um esquema de trabalho à distância

#### *\* Quarta Etapa - Desenvolvimento do trabalho*

- pesquisa de campo
- visitas à locais que dizem respeito ao tema de trabalho
- navegação na WWW
- busca nos "sites" de FTP e Gopher
- troca de dados via correio eletrônico
- discussão com professores e aluno (sala de aula)
- discussão com pais e familiares
- reunião, análise, tabulação, comparação, levantamento de hipóteses sobre os resultados
- discussão com os pares distantes
- transformação dos dados em documentos HTML para o armazenamento em "sites" e para a consulta outros estudantes

#### *\* Quinta Etapa - Fechamento*

- programação de um fórum de discussão entre alunos, professores e direção da escola com a catalogação de novas propostas para os próximos projetos
- apresentação dos trabalhos para a comunidade em geral
- apresentação dos trabalhos em eventos fora da escola
- premiação dos melhores trabalhos

#### **As ferramentas da Internet e suas aplicações pedagógicas**

- correio eletrônico

O e-mail é um serviço de troca de mensagens entre usuários da Internet. É o serviço mais utilizado e de maior amplitude, pois permite o compartilhamento de mensagens com pessoas de outras redes como a CompuServe e a América Online. O funcionamento do correio eletrônico é baseado na concepção "store-andforward", onde as pessoas ou grupos envolvidos nas transferências interagem uns com os outros.

Para a Internet, a mensagem de correio eletrônico é um fluxo de pacotes, cada um com o endereço do destinatário. O processo é conhecido como chaveamento de pacotes, a Internet envia os pacotes pelo melhor caminho entre o computador e o endereço de destino. Este caminho pode não ser o mais curto, mas leva em consideração fatores como o volume de correio eletrônico nos diferentes backbones ou linhas e a quantidade de transmissão. Isto quer dizer que o tempo que a mensagem leva para atingir o objetivo, depende do tamanho da mensagem, das subredes que ela passará e do tráfico.

Como ferramenta educacional, o correio eletrônico (e-mail - endereço eletrônico) é utilizado para a troca de mensagens pessoais, entre alunos, entre professores e alunos, entre escolas, e sobre os assuntos mais variados, como: trocar informações sobre a ecologia dos rios no mundo, estudo da arte medieval, etc.. É também utilizado para a participação em projetos educacionais e cursos de educação à distância.

O correio eletrônico tem a seu favor a possibilidade de quebra do tempo real, permitindo a assincronicidade na aprendizagem e na participação de projetos educacionais.

## **- listas de discussão**

Uma variação do correio eletrônico são as listas de discussão. Uma lista de discussão é um banco de dados de pessoas ou endereços na Internet, em que as mesmas estão interessadas em discutir algum assunto em particular. As listas de endereços podem ser criadas por qualquer pessoa e sobre qualquer tópico. Podese falar sobre a Aids, Xuxa, Jerusalém, cerveja, história medieval, física quântica, etc.. Quando uma mensagem é enviada para uma lista de endereços, esta é automaticamente repassada para todos aqueles que fazem parte do banco de dados.

Para se inscrever em uma lista de discussão, você deverá enviar um "e-mail" para o administrador da lista contendo uma solicitação para tal. Não é necessário ter acesso "full" à Internet, basta ter uma caixa postal e um endereço. Pode-se, também, cancelar a inscrição em uma lista da mesma forma, ou seja, enviando um "e-mail" ao administrador. As listas são, freqüentemente, divididas em moderadas e não-moderadas. São consideradas moderadas aquelas que são controladas por um administrador, e não-moderadas aquelas em que todas as mensagens são repassadas automaticamente e sem um controle.

O uso pedagógico das listas de discussão está atrelado ao fator citado acima, sobre o qual todos os participantes recebem informações veiculadas na lista. Assim, pode-se criar diversas listas educacionais de diferentes assuntos e áreas de conhecimento. Podem existir fóruns de debate entre grupos de alunos e professores com o mesmo interesse em um determinado assunto, ou ainda, ser uma clínica de professores ou educadores de uma forma geral. Os temas das discussões podem ser atuais e polêmicos, ou ainda, estarem ligados à orientação escolar à distância.

A aplicabilidade das listas no campo educacional é muito grande, pois permitem ao estudante e ao professor consultá-las e verificar se necessitam das informações e segundo LASMAR (1995):

"Existem listas com mais de 1.325 pessoas, distribuídas por mais de 103 países, como por exemplo a DEOS\_L. Esta lista é um espaço aberto para discussão sobre Educação à distância, em nível internacional. Assim como a DEOS\_L, existem muitas outras listas criadas especialmente para discutir assuntos ligados à educação, como por exemplo a AEDNET com 750 inscritos em 12 países; CREAD que se constitui num fórum de Educação à distância para a América Latina e Caribe e outras como CAUCE-L; ADLTED-L, AACIS-L; DERR-L; EDISTA; HILAT-L, etc. Todas estas são listas de discussão e estão disponíveis na Internet para usuários de qualquer parte do mundo para debater qualquer assunto de interesse do grupo que a compõe. Outras listas de discussão sobre educação que podem ser aqui relacionadas são: ABEP-L; BRÁS-NET; CTC-L; EAD; FULBNEWS; INFED-L; KIDCAFEP; KIDLEAP; NUPES-L; RNPUFPA e LSCTEA-L. "(p. 80)

#### **- telnet**

Um dos recursos mais impressionantes da Internet é a capacidade de conectar o computador a localidades remotas de computação como se ele fosse um terminal naquela localidade. Isso explica como uma pessoa com um computador pessoal normal, pode usar um mainframe, ou mesmo um super computador a partir da sala de estar ou de uma caverna. O programa que permite estabelecer tal conexão é o "telnet".

Quando se usa o telnet, estabelece-se uma comunicação bi-direcional em tempo real com o hospedeiro remoto, assim, aquilo que se digitar na máquina será enviado para o hospedeiro.

Pode-se usar o telnet, para fins educacionais, conectando-se com algum hospedeiro na Internet, e utilizá-lo para processar informações, fazer consultas, ou mesmo pesquisar diferentes assuntos.

## **- FTP (File Transfer Protocol)**

File Transfer Protocol ou Protocolo de Transferência de Arquivos na Internet é um aplicativo tradicional para receber ou carregar arquivos para o computador. O programa FTP é um utilitário muito usado que permite a conexão com áreas de Ftp especiais no hospedeiro remoto.

Muitos locais oferecem acesso do tipo "FTP anônimo", o que significa que quem o acessa tem total liberdade para recuperar os arquivos que desejar (download), não exigindo, para isso, uma senha especial de acesso. Quando o FTP é usado para acessar um determinado local, será apresentada uma hierarquia de arquivos e diretórios para pesquisa. Dependendo do software FTP que estiver sendo utilizado, os arquivos poderão ser acessados como se a pessoa estivesse usando um sistema operacional de disco (basta digitar os comandos e esperar que as transformações aconteçam na tela), ou um sistema mais amigável que permita "apontar e clicar", incluindo listas ou diagramas na tela do sistema que estiver sendo usado.

A Internet é uma excelente ferramenta para que alunos e professores possam ter acesso a software gratuito. Existem, ainda, locais (FTP) que mantêm bancos de dados educacionais com programas novos de domínio público e de Shareware para todos os tipos de computadores. Há, também, grandes bancos de dados que possuem enormes coleções de imagens, livros, artigos, piadas, quadros digitalizados, vídeos, canções, poesias, etc., para que professores e alunos possam consultar e copiar.

## **- World Wide Web - a teia mundial**

A World Wide Web, também conhecida com WWW ou W3, é um sistema de menus. A teia mundial reúne os recursos da Internet do mundo em forma de documentos, ou telas, que podem ser visualizadas pelo usuário. A W3 é um sistema distribuído que armazena dados e informações em muitos computadores. O servidor W3 mantém ponteiros ou vínculos com os dados espalhados por toda a Internet, buscando as informações quando solicitado. Sua arquitetura é baseada no modelo de cliente/servidor.

A hipermídia é a base do WWW, onde mídia refere-se ao tipo de dados ou documentos encontrados na Internet. A mídia poderá ser em formato de texto ASCII, um arquivo PostScript, um arquivo de som, uma imagem gráfica ou qualquer outro tipo de informação que pode ser armazenada em computadores. A Hipermídia vem sendo uma nova e diferente forma de se conectar estas mídias ou dados de computadores. Tem como característica a não linearidade dos documentos, na qual pode-se viajar para diversas partes de uma página de hipermídia e explorar estes arquivos da forma que se desejar, ou seja, em seu próprio ritmo e navegando em qualquer direção que se escolha.

Um menu do W3 permite conectar-se a outros recursos da Internet e não apenas a documentos, gráficos e arquivos de sons. Pode-se concectar a servidores Gophers, páginas brancas e servidores de grupos de notícias. Ao escolher um item ou recurso ou ao mover de um documento para outro, pode-se estar pulando entre computadores na Internet sem saber, com o W3 cuidando de todas as conexões.

Segundo MADDUX (1996), a WEB tem sofrido um grande crescimento nos últimos anos e com isso, por vezes, a localização da informação que se deseja, tem ficado cada vez mais difícil. (p.39)

O uso educacional da WWW tem sido maior por parte de alunos e professores. Cada vez mais as escolas estão ingressando neste mundo, possibilitando que alunos e professores, por exemplo, que desejam pesquisar sobre o ônibus espacial da NASA, possam, além de encontrar arquivos de textos sobre o tema, ver a imagem do ônibus decolando, entrar na história do programa do ônibus espacial e, em seguida, saltarem para outros documentos com o mesmo tema.

Algumas Universidades têm lançado cursos de educação à distância usando a WEB, cursos em de nível de pós-graduação como é o caso da Universidade do Rio Grande do Sul e da Universidade do Rio de Janeiro, entre outras.

Professores, procurando estabelecer com seus alunos uma maior interação, e disponibilização de material didático-pedagógico, estão lançando suas "personal homepages", como o caso do Prof. Dr. José Manuel Moran da Universidade de<br>São Paulo - Escola de Comunicação e Artes (ECA). São Paulo - Escola de Comunicação e Artes (ECA). (http://www.ecausp.br/eca/prof/moran/mor.htm).

Abaixo disponibilizamos alguns endereços ligados à educação que foram retirados da "homepage" do Prof. Dr. Moran.

# *\* PROGRAMAS DE BUSCA EM EDUCAÇÃO:*

**Cadê - Brasil** - http://www.cade.com.br/educacao.htm

**Yaih - Brasil** - http://www.ci.rnp.br/yaih/Educacao

**Alternex - Brasil** - http://www.alternex.com.br

**Argos - Brasil** - http://www.argos.com.br

**Guia Web Brasil - Brasil** - http://www.guiaweb.com/educ/educ.htm -

**Indice - Brasil** - http://www.indice.com/index.html -

**Achei!! - Brasil** - http://www.achei.net/ -

**Webra - Mercosul** - http://www.webra.com.br/indice/weduc.html -

**Sapo - Portugal** - http://www.sapo.pt -

- **Olé! - Espanha** http://www.ole.es/Paginas/Educacion/ -
- **Fantático - Espanha** http://www.fantastico.com/es/
- **Donde? - Espanha** http://donde.uji.es -
- **La Brajula - Argentina** http://www.ba.net/robot/ -
- **México Web Guide - México** http://mexico.web.com.mx/feducacion.html -

**Yahoo - EUA** - http://www.yahoo.com/education/ -

**Yahoo para crianças - EUA** - http://www.yahooligans.com/ -

- **Altavista - EUA** http://www.altavista.digital.com -
- **Lycos - EUA** http://lycos.cs.cmu.edu/
- **Infoseek EUA** http://www.infoseek.com/Education -

**Webcrawler - EUA** - http://www.webcrawler.com/select/ed.new.html -

- **Metacrawler - EUA** http://www.metacrawler.com/ -
- **Excite - EUA -** http://www.excite.com/ -
- **Galaxy - EUA -** http://galaxy.einet.net/galaxy/Community/Education.html -
- **Electric Library - EUA** http://www.elibrary.com/ -

**Hotbot - EUA -** http://www.hotbot.com -

**Starting Point - EUA -** http://www.stpt.com/cgi-bin/educate/educate.cgi -

**SavvySearch - EUA -** http://guaraldi.cs.colostate.edu:2000/form

## **\* ENDEREÇOS INTERESSANTES EM EDUCAÇÃO E COMUNICAÇÃO NO BRASIL**

**Listas de Escolas conectadas na Internet** - http://www.kanopus.com.br/~educacao -

**Listas em educação:** Destaco projetos na área de ciências e de humanidades:

**Base de Dados Tropical** - http://www.bdt.org.br/bdt/ - Fundação tropical de pesquisas e tecnologia "André Tosello" - Campinas- Biodiversidade- Biotecnologia- Ecossistema brasileiro- Monitoriamento do clima- Publicações- Who's Who in Environmental Education

**CEFET-PR - Centro Federal de Educação Tecnológica do Paraná** http://www.cefetpr.br/indexservicos.html - Ensino técnico de 2.o Grau, de nível superior e de pós-graduação- ENCORE: mais de seiscentos "sites" sobre "evolutionary computation"- Projetos, listas de discussão e programas em FTP

**CEFET-SC -** http://www.cefetsc.rtc-sc.br/cefetsc.html -Núcleo de informática aplicada à educação (Ícone)- Programa Escola Interativa- Cursos - FTP - Links

**Colégio Magno** - http://eu.ansp.br:80/~colmagno/ Destaco: Projetos na Internet, o Brasil na Internet, Viagem pelo mundo, escolas interessantes do mundo inteiro.

**Colégio Magnum Agostiniano** - Belo Horizonte <u>- http://www.magnum.com.br</u> - -Projetos- Links interessantes- Parcerias- Home pages dos alunos

**Colégio Modelo** - http://eu.ansp.br:80/~modelo/ - - Revista do Colégio Modelo. Duas edições, com trabalhos de alunos

**Colégio Objetivo** - http://www.objetivo.br - (projetos. Caderno virtual)

**Colégio Pitagoras** - http://pitagoras.fumsoft.softex.br/index.html - (Grupo Pitágoras) - Belo Horizonte- Home pages de alunos e funcionários- Publicações do Grupo Pitágoras-Revista Dois Pontos- Escolas de 1.o e 2.o graus do Brasil- Ex-alunos- "sites" interessantes para uso na escola

**Colégio Pueri Domus** - http://www.pueridomus.br/ - Colégio Pueri Domus (pesquisa na educação)

**Colégio São Luís** - São Paulo - http://www.geocities.com/Athens/2288/ - - Sistema Educacional- "sites" interessantes- Páginas de alunos do Colégio- Homes ligadas aos Jesuítas e a Igreja Católica- Catholic Resources on the Net

**Econet Brasil** - Associação Ambiente Brasil - http://www.lsi.usp.br/econet - - Educação ambiental- Artigos selecionados- Expo Image - Portfólios com fotos de meio-ambiente-Outros "sites" no Brasil e no exterior sobre meio-ambiente

**Escola do Futuro** - Grupo de pesquisas da USP - http://www.futuro.usp.br -

**Grupo Patnet** - http://eu.ansp.br:80/~educacao - Projetos em telemática na educação, principalmente para crianças do grupo Patnet-USP e Softar

**Escola Comunitária** - Campinas - http://www.ecc.br - Trabalhos de alunos em várias séries e matérias- Projetos em diversas áreas, com outros colégios- Estudos do Meio

**Estação Ciência** - Centro de divulgação científica da USP http://www.usp.br/geral/cultura/EC/ - - Ciência- Tecnologia- Informática- Aquário- Aves Urbanas

## **\* ENDEREÇOS INTERESSANTES EM EDUCAÇÃO E COMUNICAÇÃO NO EXTERIOR**

**Adventure Learning** - http://www.adventureonline.com/other.html - - Recursos e atividades de exploração e aventura

**AskERIC** - http://ericir.syr.edu/ - - Education Information with the Personal Touch-Virtual Library:. Askeric Toolbox. Infoguides. Lesson Plans. Special Projects. Education Listserv Archive. Eric Resources. Television Series Companion Materials**Australian Educational**

**Resources** - http://www.gu.edu.au/aeres/ - (Aeres Project)- Informações abrangentes sobre os vários níveis de ensino da Australia

**Blue Web'n - Biblioteca de Informação Educativa (ativities, lessons, references, tools and projects) -** http://www.kn.pacbell.com/wired/bluewebn/ -

**Canada's Schoolnet** - http://schoolnet2.carleton.ca - - Redes eletrônicas na educação canadense (francês e inglês)- Conexões com principais escolas do Canadá- Destaques para os projetos de Ciências, Matemática e Artes- Information Center- SchoolNet Ring Project-Canada's Computers for Schools- Technology and Dinstance Education Branch**Center for**

**Educational Leadership** - http://www.celt.org/ -

**CEARCH - The Cisco Educational Archives Virtual Schoolhouse Discovery and Retrieval -** http://sunsite.unc.edu/cisco/schoolhouse.html - - Listas de escolas e universidades na Internet- Links educacionais por assunto- Recursos para o ensino

**Classroom News Service for Schools** - http://www.telis.org -

**CNIDR/K-12 educational - Center for Networked Information Discovery and** Retrieval - http://k12.cnidr.org - - Conexões com "sites" importantes em educação

**CollegeNet** - http://www.collegenet.com/ - - The Internet guide to Colleges and Universities- College search- CollegeNet lists- Academic resourses- CollegeNet planetarium- The CollegeNet Magazine Rack (revistas interessantes para estudantes)

**DeweyWeb -** http://ics.soe.umich.edu - - Patrocinado pela Universidade de Michigan-Programa inovador que facilita a comunicação entre estudantes de muitos países-Interactive Communications and Simulations (ICS). Atende a 400 escolas nos EUA e a 25 países- The Route 12 Project- Monday Morning Games- DeweyWeb Library- Wild Adventures: The Journey North

**Down Town Digital** - http://www.dtd.com - - Gigabox- Herspace (links para as mulheres) Trabalho, casa, educação, cofee life, teenspace **Enlaces - Rede de Educação do Programa**

**MECE do Ministério da Educação do Chile** - http://www.enlaces.ufro.cl/ - Tópicos Interessantes:- La Plaza (software)- Kiosco- Correo- Centro Cultural- Museo

**EDWEB (Página de Andy Carvin) -** http://k12.cnidr.org:90/Vale a pena ver:- The Web as an Educational Tool- The Web's Future in the Classroom- The Educational Resource Guide- Exploring technology- The Role of WWW in Education- The Information Highway debate- Computer and Kids

**Education Virtual Library -** http://www.csu.edu.au/education/ - Listagem de endereços em educação por assunto, por ordem alfabética, por nível educacional, por recursos (bases de dados, livros, metodologia, bibliografia), por países.

**Educação escolar** - http://www.classroom.net -

**Educational Technology Home Page -** - http://www.uidaho.edu/ed/ http://www.educom.edu - - Eventos, programas, projetos e informações sobre tecnologias em educação- Publicações (Educom Review, Educom Update e Edupage)

**Eric's Education Resource Home Page -** http://www.teleport.com/~links/ - General education resources- Math and Science resources- Language and Literature- Super Schools

**European Council of International Schools** - http://www.ecis.org - Lista de 400 escolas internacionais em mais de 90 países

**Global Schoolhouse** - http://www.gsh.org/ Tópicos interessantes:- National Science Teachers Association- The International Reading Association- Teacher to teacher- Articles-K-12 Activities- Classroom to classroom

**Global Schoolnet** - http://www.gsn.org/ - - Fundação criada em San Diego e patrocinada pela Microsoft.- Os melhores projetos curriculares na Net- Artigos relacionados ao uso da Internet na sala de aula

**Howard University Libraries -** http://www.founders.howard.edu/ - - Digital Library: . Electronic texts. Internet Reference Resources. Journal Articles, Fulltext. Journal Indexes and Abstracts

**IAT (Institute for Academic Technology) -** http://www.iat.unc.edu - University of North Carolina- Tecnologias interativas em educação- Artigos, recursos, vídeos- Links para bancos de dados

**IKE (IBM Kiosk for Education) -** http://ike.engr.washington.edu/ike.html - Programas para educação da Universidade de Washington

IBM**ILT (Institute for Learning Technologies) - Columbia University**  http://www.ilt.tc.columbia.edu - Um dos melhores centros de pesquisa sobre tecnologias na educação- The Advanced Media in Education Project- School-based Projects- Content Projects- Policy Projects

**INSITE (Society for Information Technology and Teacher Education)**  http://teach.virginia.edu/insite - - Programas de apoio à educação média e superior

**Harvard** - http://www.harvard.edu/

**IBM - K-12** - http://www.solutions.ibm.com/ - - Powerful tools for enhanced learning-CornerStone Mathematics for Windows- Exploring Math Concepts- CornerStone Language Arts for Windows- Teachers materials. Student Activities. Projects

**Intercultural E-mail Classroom Connections -** http://www.stolaf.edu/network/iecc/

**Indiana** - http://www.indiana.edu/ -

**Jump Station** - http://www.classroom.net/classroom/edulinks.htm - - Grades, Global Resources- Classroom Connect Fun Links

**K12 Live Text** - http://www.ceismc.gatech.edu/BusyT/ - - Recursos para educadores e estudantes- Páginas de Alunos

**Kids.com** - http://www.kids.com - Alguns tópicos: - Educational Online Sources - World Wide Webs- Children's Page - Stories, Poems, Pictures and Sounds- Kid safety- Bob's kid's page

**Kids on Campus** - http://www.tc.cornell.edu/cgi-bin/Kids.on.Campus/top.pl - Patrocinado pelo Cornell Theory Center.- This Year's exibits- Science and Math- The Arts and the World around us- Playtime

**Mundo Latino - Endereços em espanhol -** http://www.mundolatino.org - Escalera Temática- Arte- Computacion y la Red- Literatura- País por País (os melhores índices de busca em espanhol de cada país)

**Mediated Learning and Academic Systems -** http://www.academic.com -

**NASA -** http://quest.arc.nasa.gov/ - Destaco alguns serviços:- Online interactive projects-Grant information- Which schools are on line- Nasa online resources

**National School Network Exchange -** http://nsn.bbn.com/ - - Has over 300 participating member organizations- Current and archived discussions- Community- Projects

**OM - Odyssey of the Mind -** http://www.odyssey.org/ - Promotes creative team-based problem solving in a school program- Long-term problems- Special programs

Pitsco - http://www.pitsco.com/pitsco/ - - Synergistic Systems: a complete system of learning- Walk into the classroom- The learning environment- Ask an expert

**PNTIC - Programa de Nuevas Tecnologías (Ministério de Educação e Cultura da Espanha)-** http://www.pntic.see.mec.es **-** - Etapas educativas: documentos, vídeos, softwares, listas de discussão relacionadas com cada área- Bibliotecas escolares- Bases de dados- Experiências telemáticas

**Syllabus WEB -** http://www.syllabus.com - - Recursos para utilização de tecnologias na educação, com artigos, notícias, produtos e estudos de caso

**Stanford - Center for teaching and learning -** http://www.stanford.edu/home/academics - Continuing Studies- Education Program for Gifted Youth- Center for Teaching and Learning- Research Projects

**Teachers helping Teachers** - http://www.pacificnet.net/~mandel/ - - Página preparada pelo Dr. Scott Mandel com dicas, idéias e metodologias de ensino

**The Knowledge Network - Education First -** http://www.kn.pacbell.com/kn.html -

**The Teacher's Internet Pages -** http://www.iteachnet.com/links.html - - Cross-curricular links- List of educational "sites"- List of many listserves- Pitsco's list of european lists

**The Virtual School** - http://www.vschool.com - Online lessons in math, science, social studies, language arts...

**The Web as a Learning Tool** - http://www.cs.uidaho.edu/~connie/interests.html - An Education Oriented Guide to the Web- Connie Hatley comenta os principais endereços em literatura, artes, música, teatro e ciências

**US Department of Education** - http://www.ed.gov -

**WEB 66 - for k-12 educators** - http://web66.coled.umn.edu/ - Informação e recursos para utilizar a Internet nas escolas- Exemplos da Hillside Elementary School

# **\* LISTAS DE DISCUSÃO/NEWSGROUPS EM EDUCAÇÃO E COMUNICAÇÃO**

Kanopus - Listas de discussão -http://www.kanopus.com.br/~educacao/oplistas.htm -

**Liszt: directory of e-mail discussion groups** - http://liszt.com -

**Dejanews** - http://www.dejanews.com/ -

**Educational Newsgroups** - http://www.classroom.net/classroom/news.html -

**Esquina-das-Listas -** http://www.dcc.unicamp.br/Esquina-das-Listas/ -

**Listas de discussão -** http://www.ci.rnp.br/si/ -

**Listas em espanhol -** http://www.rediris.es/list/buscon.es -

**Kidlink lists** - http://www.kidlink.org

**Publicly Accessible Mailing Lists** - http://www.neosoft.com/Internet/paml/bysubj.html - Listas de discussão sobre vários assuntos em ordem alfabética

**Rede de Tecnologia -** http://www.redetec.org.br/listas.html - - Listas sobre tecnologia e jornalismo

**The NewHouse NetList -** http://www1.arcade.uiowa.edu/gw/journalism/jlist1.html - Listas sobre comunicação

**Zia Mailing List Search** - http://www.discussion.com -

## \* **JORNAIS E REVISTAS EM EDUCAÇÃO E COMUNICAÇÃO**

**Agência Estado** - http://www.agestado.com.br -

**Universo On Line (Grupo Folha) -** http://www.folha.com.br -

**Brasil On Line (Editora Abril) -** http://www.bol.com.br -

**Publicações on line no Brasil -** http://www.ibase.org.br/publica.htm -

**RNT - on line** - http://www.telepress.com.br - Revista Nacional de Telecomunicações-Revista Telepress Latinoamérica

**Educom Publications** - http://educom.edu/web/pubs/pubHomeFrame.html - Educom Review: artigo sobre ensino-aprendizagem e sobre redes- Edupage (notícias sobre tecnologias)- Educom Update- Educom Library

**Hotwired** - http://www.hotwired.com

**Newspage (notícias on line) -** http://www.newspage.com/ -

**Quaderns Digitals -** http://www.edit.es/revieduc/saludo.htm - Revista eletrônica para educadores em catalão e espanhol

**The Cronicle of Higher Education -** http://cronicle.merit.edu/ -

**Ver Jornais e Revistas no Cadê**? http://cade.com.br e no

#### **Yaih? -** http://www.ci.rnp.br/yaih/.

## **\* TELEVISÃO E EDUCAÇÃO**

**BEA - Broadcast Education Association** - http://www.usu.edu/~bea/main.html - Organização para professores, estudantes e profissionais de meios eletrônicos de comunicação na educação

**CNN news - Classroom guide** - http://cnn.com - CNN - - Orientações para trabalhar a Informação em sala de aula

**Deep Dish TV -** http://www.igc.apc.org/deepdish/ - TV de acesso público - Nova York-Transmite produções independentes via satélite- Críticas à TV comercial

**Discovery Channel School -** http://school.discovery.com - Media Specialist Center- Forum (discussões sobre educação)- Student Showcase (alunos enviam trabalhos e histórias, podendo ganhar prêmios)

**Globo Repórter -** http://www.redeglobo.com.br/greporter - Informações sobre reportagens atuais e passadas

**Globosat** - http://www.globosat.com.br - Acesso aos canais de TV por assinatura

**MSNBC -** http://www.msnbc.com/news/default.asp - Notícias e reportagens atualizadas de TV- Arquivos das principais reportagens

**Paper Tiger -** http://www.papertiger.org/ - Programa de crítica à TV comercial transmitido em TVs de acesso público nos EUA- Artigos sobre TV comunitária

**PayTV** - http://www.paytv.com.br - - Revista PayTV sobre TV por assinatura Online-Busca no arquivo eletrônico- Textos sobre TV por assinatura- Pesquisas sobre o mercado

**PBS** na **Educação** - http://www.pbs.org/tconnex/ - PBS documentary series- Interactive TV watching- Tubetalk (forum about "Television Today...and Tomorrow")

**Rádios Livres** - http://www.wp.com/mbrscan/rad-livre.htm - Artigos sobre rádios livres-Link para página de Cláudia Verde sobre rádios livres

**Sociedade Brasileira de Engenharia da TV -** http://www.set.com.br - SET - - Revista da SET Online- Publicações- "sites" de TV e vídeo

**Tela Viva** - http://www.telaviva.com.br - - Revista sobre TV e vídeo versão Online- Guia do mercado brasileiro de TV, vídeo e cinema

**TVA -** http://www.tva.com.br/index.html - Canais pagos- Programação por gênero- Revista TVA

**TV Cultura -** http://www.tvcultura.com.br - Programas principais da Rádio e da TV Cultura- Alô Escola: banco de dados para professores e alunos- Catálogo de vídeos

**TVNet** -http://www.tvnet.com/utvl/utvl.html - - Notícias sobre TV aberta e paga nos EUA-Ultimate TV

**TV Sala de Espera -** http://www.fafich.ufmg.br/tv/ - Projeto de "TV Comunitária" do depto. de comunicação social da UFMG, exibindo vídeos em centros de saúde e em bairros de Belo Horizonte

#### **ZAZ (Canal da RBS) -** http://www.zaz.com.br -

- Chat/Forum com diversos temas- Notícias online (Zero Hora, Agência Estado)- Novela (Participação)- Cidade Virtual

## **\* ENDEREÇOS INTERESSANTES NA EDUCAÇÃO E COMUNICAÇÃO E NO EXTERIOR -**

#### **- ARTES**

**ArtsEdNet** - http://www.artsednet.getty.edu - Online services supporting arts education from the Getty Education Institute for the Arts- Winning Support for Arts Education (Textos sobre arte e educação)- Classroom Resources. Lesson Plans. Curriculum Ideas. Image Finder- ArtsEdNet Talk (online discussion group)- Browsing Room (texts, bibliography, newsletters)- Getty Education Institute Catalog

**Artswire** - http://www.artswire.org - "sites" for children, about children or by children.

**California Language Arts** - http://www.sdcoe.k12.ca.us/score/cla.html - Provides teachers with direct source materials and lesson plans

**EYES on Art** - http://www.kn.pacbell.com/wired/art/art.html - Desenvolve técnicas de leitura das Artes- Visual Glossary: discover the elements of art through examples- You Choose!: re-create your favorite paintings- Eyes of the Beholders: Collaborative projects-Miles of Styles: explore artistic styles through the ages and across the miles

**Find-Arts** - http://www.find-arts.com- Find Arts Gallery- Arte de las Américas Gallery-Artistas podem colocar suas páginas nesse site- Links com outros endereços ligados à Arte

**Internacional Kid's Space -** http://plaza.interport.net/kids\_space/index.html - Um lugar completo e muito bonito para crianças do mundo inteiro- Kid's Gallery 96- Web Kid's Village (crianças contam histórias)- as crianças podem colocar suas produções artísticas

**The Children's Art Gallery -** http://redfrog.norconnect.no/~cag/ - Crianças de vários países colocam seus desenhos- Links com outros endereços ligados a Artes e Crianças-Coordenado por Iwo Gajda, da Noruega

**World Wide Arts Resource -** http://wwar.com/ - Artist Index- Art Galleries- Art Museums- Art Exhibitions- Art Schools- Children Resources- Film, Theatre, Dance Resources

# - **CIÊNCIAS**

**CTC - Cornell Theory Center Math and Science Gateway**  http://www.tc.cornell.edu/Edu/MathSciGateway/index.html - Recursos em Matemática e ciências para o primeiro grau

**ECONET (Rede ecológica mundial)** - http://www.econet.apc.org/econet/ - **ENC - Eisenhower National Clearinghouse for Mathematics -** http://www.enc.org - Matemática e Ciências para o ensino fundamental e médio- Online documents (journal, articles, curriculum support materials)- Lessons and activities- Digital Dozen (new links for math and science)

**GeoScience: K-12 Resources -** http://www.cuug.ab.ca:8001/~johnstos/geosci.html - - Links para as principais instituições educacionais de acordo com a idade escolar

**HUB - Technical Education Research Center (TERC)** - http://hub.terc.edu - Artigos, projetos e programas para matemática e ciências

**National Geographic** - http://www.nationalgeographic.com/ngs/ -

**National Science Foundation** - http://www.nsf.gov/start.htm - Independent Agency of the Federal Government- NSF Focus Areas- News of interest (News Media, Science Education)- NSF World of Science and Engeneering- Grants and program areas- External links**Science**

**Learning Network** - http://www.sln.org - Site patrocinado por UNISYS e a U.S. National Science Foundation- Preocupa-se com a investigação da Ciência, com as experiências dos alunos- Conexões com muitos museus de Ciências

**The Earth Times -** http://www.earthtimes.org -

## **\* SOFTWARES E VÍDEOS**

**ESI (Educational Software Institute) -** http://www.edsoft.com- Catálogo on-line de softwares educacionais

**IAT - Softwares and Videos** - http://www.iat.unc.edu/technology/tec.html -

**Programas (softwares) disponíveis** - ftp://www.shareware.com/ -

**Vídeos na Internet** - http://www.cnet.com -

**Virtual Software Library** - http://vsl.cnet.com/ -

**ZDNET - Software -** http://www.hotfiles.com/ -

# \* **ENSINO À DISTÂNCIA (EAD)**

**AEE - Association for Experiential Education**  http://www.princeton.edu/~rcurtis/aledown.html - AEE Journal- AEE Book Publications

**COL - Commonwealth of Learning -** http://www.col.org - - Organização com 53 países membros- Tecnologias de Educação a distância e informações de programas, publicações e vídeos

**CyberEd -** http://www.umassd.edu/cybered/distlearninghome.html - Online Courses-Guide to CyberEd- CyberEd Student Exhibition!

**Distance Education -** http://www.uwex.edu/disted/home.html - Mais de 700 cursos "online" por computador- Links para muitos "sites" interessantes em educação

**Ensino à Distância** - http://www.ibase.org.br/~ined/ - INED - - Lista de cursos sobre ensino a distância- Artigos brasileiros e estrangeiros sobre ensino a distância- Vídeos para educação sobre diversos assuntos

**Open University** - http://www.open.ac.uk - **Teaching With Eletronic Technology**  http://www.wam.umd.edu/~mehall/teaching.html -

**The Internet University** - http://www.caso.com/ - Caso - College Courses by Computer-Descriptions, tuition and contact information for 700+ courses- Articles- Resources of online study

**The World Lecture Hall** - http://www.utexas.edu/world/lecture/ - Cursos de todas as áreas dos principais países

**Universidad Nacional a Distancia (Espanha) -** http://www.uned.es/ - UNED - Várias modalidades de ensino- Faculdades e Centros Associados- Biblioteca com conexão com outras bibliotecas espanholas

**US-DLA (United States Distance Learning Association) -** http://www.usdla.org - Inclui links sobre EAD

**VOU (Virtual Online University) -** http://www.athena.edu - Universidade on-line em artes que utiliza um ambiente virtual denominado VEE (Virtual Education Environment)

# **MÍDIAS NA EDUCAÇÃO**

**American Communication Association -** http://www.uark.edu - Links variados para organizações de comunicação e para pesquisa de informação

**Communications & Telecommunications (The WWW Virtual Library)** http://www.analysys.co.uk/commslib.htm - Catálogo sobre assuntos ligados a comunicação, multimídia e educação

**Educação pós-crítica** - http://www.ufrgs.br/faced/tomaz/ - Teorias e teóricos de educação-Revistas e Leituras

**Educational Mediated Communication** http://tecfa.unige.ch:80/tecfa/tecfapublications/peraya-papers/icrem/india.html - Daniel Peraya - Universidade de Genebra - Suiça- Textos sobre educação, comunicação e tecnologias

**Loyola University -** http://www.luc.edu/depts/commun/index.html - Online media resources and communication resources- Online education- Links for research, stories or pleasure- Links to communication resources and Media organizations

**Media Education - University of Wales -** http://www.aber.ac.uk/~dgc/media.html - Communication and Media Theory- Media Studies- Non-Verbal Communication- Research into Media and Communication- Technology and Communication

**Media Studies Resources -** http://www.arcade.uiowa.edu/gw/comm/media.html Universidade de Iowa- Artigos e links sobre TV, publicidade, marketing e tecnologias de comunicação

**Media Research Resources** - http://www.media.uio.no/ -

**Missouri School of Journalism -** http://www.missouri.edu/~jourmlm/bcstdept.html - Página com bastantes recursos sobre televisão, rádio e informação- Missouri digital news-TV and Radio News Research- Programas em vivo Active Version

**Multimedia in Education -** http://www.uni-sb.de/sonstige/mefis/em01.htm - Research Institute for Psichology and Media- Usos e consequências dos multimeios na educação

# **- Newsgroups**

Acima nós já discutimos sobre as listas de discussão. De alguma forma, os newsgroups são parecidos com estas listas de correio. Porém cabe lembrar que elas não são a mesma coisa. Newsgroups abragem uma enorme variedade de temas (vinhos, tijolos, rodar pião, modem, andar de bicicleta, etc..). A real diferença entre as listas de discussão e os newsgroups está na maneira em que a informação é acessada e recebida.

No caso dos newsgroups são usados programas próprios, diferentes do correio eletrônico para o acesso. Sua importância para a educação é fundamental tanto para os professores quanto para os alunos no estudo e na pesquisa. Os newsgroups são divididos em "categoria e "conteúdo", e um dos mais importantes para a educação é o de categoria K12 e conteúdo ligado à educação e à escola primária e ginasial.

## **- Gophers**

O Gopher é uma ferramenta da Internet que dá ao usuário a chance de acessar bancos de dados que estão ao longo da Net. Com o Gopher, pode-se acessar recursos através do uso de menus. Ele foi desenvolvido no começo de 1991 na Universidade de Minnesota, e foi largamente implementado em grande parte da Net.

Assim como o WWW, o Gopher é baseado no tipo de processamento de dados freqüentemente chamado de arranjo cliente/servidor. A tecnologia cliente/servidor é largamente usada em computação. As vantagens deste tipo de trabalho são muitas como, por exemplo, economia de tempo e segurança nos dados.

Uma das características deste sistema é que servidores Gopher diferentes podem se comunicar simultaneamente, fornecendo informação de acordo com suas necessidades.

O uso do Gopher no âmbito educacional pode estar relacionado à procura de informação e/ou à disponibilização da mesma, tanto por parte de alunos quanto deprofessores, o que acaba por formar imensas massas de informações de caráter educacional.

## **- Archie**

Um servidor Archie nada mais é do que um computador plugado na Internet, que roda um programa Archie. Por volta de meados de 1993, existiam aproximadamente 12 servidores Archie somente nos Estados Unidos. Agora, estima-se que são mais de 30 servidores Archie no mundo que permitem examinar os arquivos em localidades FTP em toda a Internet.

O programa desenvolvido em 1991 na Universidade de McGill de Montreal, no Canadá, é usado para catalogar todos os arquivos FTPs disponíveis. Sua atuação, silenciosamente, varre, automaticamente e virtualmente, todos os locais FTP na Internet e tira uma "fotografia" de todos os arquivos disponíveis, criando, assim, um banco de dados indexado. Este bancos de dados contém informações tais como: nome do arquivo, tamanho, tipo e descrição.

No campo educacional, o ARCHIE pode ser usado para localizar informações em servidores FTP, e não desperdiçar tempo. As informações podem ser das mais variadas e das diferentes áreas do conhecimento humano.

## **- Wais**

O Wais (wide-area information server) é o resultado do esforço de trabalho de três companhias que compartilharam um interesse mútuo em transformar a informação acessível para o público e de forma simples. As três companhias são: Apple Computers, Dow Jones, e Thinking Machines Corporation. O Wais é implementado embaixo de um sistema cliente/servidor. O servidor contém índices para banco de dados dos artigos, diários, recursos e outros itens informativos localizados em outros bancos de dados em outro local na Internet. Assim, as palavras em cada um destes artigos são indexadas de forma que se o usuário necessita procurar ocorrências da palavra AIDS, por exemplo, seriam-lhes apresentados todos os itens do banco de dados que contêm a palavra em algum lugar.

De uma forma geral, o Wais funciona de forma parecida a um bibliotecário de referência em sua biblioteca pública, uma vez que o mesmo localiza a informação que se procura.

Existem bancos de dados WAIS em muitas localidades através da Internet. Cada um destes bancos de dados é indexado, e o WAIS consulta o índice para satisfazer a requisição da pesquisa. Este índice aponta para os itens do banco de dados (os documentos originais) que contêm a palavra.

No contexto educacional, pode-se, por exemplo pesquisar sobre a palavra célula, e o WAIS procurará nos índices para localizar a palavra e, então, requisitar o artigo onde a palavra foi encontrada. Para o professor e para o aluno, é de fundamental importância, pois não importa se o artigo está localizado em uma rede local (LAN) ou em qualquer parte do mundo, quando o artigo é localizado, seu título é exibido no seu terminal de computador.

# **- Teleconferência**

A Teleconferência, também usada como recurso pedagógico na educação, poderá auxiliar alunos e professores em geral, pois oferece vantagens como a economia de dinheiro e de tempo. Assim, as descobertas científicas, por exemplo, podem ser compartilhadas rapidamente. A conferência pode ser feita com um especialista em tempo real, ou por um tempo determinado com fóruns de debates específicos.

A análise de BONK & APLLEMAN & HAY (1996), quanto ao uso das conferências para os estudantes utilizando softwares como o PictureTel, Cu-SeeMe e o VAX Notes, revela que as conferências dão aos alunos a chance de emitir múltiplas opiniões, de responder alternativamente, de representar os resultados de diversas formas, de debater idéias em fóruns interativos, de opções na participação e, claramente, a oportunidade para resolução de problemas e aprendizagem cognitiva. (p.10 e 11).

## - **Internet Relay Chat - Irc**

Internet Relay Chat é a parte da conversação na Internet onde é possível partilhar informações e idéias com inúmeras pessoas, em tempo real, em qualquer lugar do planeta. Pode ser considerado semelhante ao telefone, a diferença é que no IRC se escreve na tela e se fala com várias pessoas ao mesmo tempo.

Mas como funciona? Quando se quer observar as páginas WWW usa-se Netscape ou Explorer, no caso do uso do IRC também é necessário um programa de acesso, e o mIRC é, neste caso, bastante usado.

Tendo o programa de acesso, o próximo passo é se conectar a um Servidor de IRC, tal como na WWW. A home page que pode ser vista na WWW está num servidor de WWW, e a diferença de servidores é que no IRC os servidores podem se ligar e formar redes, onde você pode falar (escrever) ao mesmo tempo com muitas pessoas de vários lugares do mundo.

Podemos dizer que existem muitas redes de servidores de IRC pelo mundo, tal como algumas grandes e famosas: a EFNet, DALNet e UNDERNet. Já no Brasil podemos citar a BrasIRC e a BRASNet.

Após se conectar a um servidor, pode-se abrir uma "sala" com um determinado assunto para conversa que é chamada de Canal, que é representado pelo sinal #. Exemplos: #Educação, #Tecnologia, #Internet, etc...

As atividades vão desde reuniões e encontros até entrevistas, troca de arquivos com textos e imagens ou aulas virtuais que podem acontecer com um professor digitando linhas de texto na tela, que são lidas por alunos em outros locais. A ilustração do tema pode ser feita enviando, instantaneamente, arquivos com imagens e sons que são utilizadas pelos alunos. As dúvidas, que os estudantes possam ter, são esclarecidas em tempo real. Cada aluno, na aula virtual, pode abrir vários outros programas para auxiliá-lo tais como: editor de texto, editor de planilha, calculadora, dicionário e outros e, ao mesmo tempo, estar em contato com outros alunos e professores.

O Projeto Kidllink do Brasil tem aulas virtuais em um servidor público com orientações pedagógicas para professores e alunos. Outro exemplo, para se conhecer é o servidor de IRC da Puc-Rio do Rio de Janeiro (/server irc.puc-rio.br).

Ainda, para o educador conversar via Internet significa entrar em contato com outras realidades, em tempo real, e aumentar o interesse por um determinado assunto. Os professores podem promover encontros virtuais com seus alunos e outros especialistas, o que enriquecerá a conferência. Alunos também podem promover encontros com outros alunos ou com professores para o esclarecimento de dúvidas e pesquisa.

Caracterizado o computador como um meio de comunicação intrapessoal e interpessoal, uma vez que ele promove a interação entre as pessoas e os grupos sociais através das redes de comunicação, sua aplicação no cenário escolar

#### **CONCLUINDO**

O uso das redes eletrônicas, como uma nova forma de interação no processo educativo, amplia a ação de comunicação entre aluno e professor e o intercâmbio educacional e cultural e, assim, o ato de educar está atravessando fronteiras, removendo o isolamento das escolas, acelerando a autonomia de aprendizagem dos alunos em seus próprios ritmos, assim a educação está assumindo um caráter coletivo e um dever de todos.

A utilização das redes leva-nos a crer em uma nova dimensão qualitativa para o ensino, através da qual se coloca o ato educativo voltado para uma visão mais internacionalizada e colaborativa.

O uso das redes eletrônicas, está trazendo a prática pedagógica um ambiente atrativo onde o aluno é capaz, através da auto-aprendizagem e de seus professores, de tirar proveito na sua preparação para a vida e para o trabalho.

A preocupação de tornar cada vez mais dinâmico o processo de ensino e aprendizagem, com projetos interativos que usem redes eletrônicas, mostra-nos que todos os processos humanos são realizados por pessoas, portanto elas são o centro de tudo. Não podemos perder isto de vista e tentarmos fazer mudanças no ensino sem passar pelos professores, sem prepará-los para este novo mundo que está surgindo.

#### **Bibliografia**

ANDRES. M. Y. Collaboration in the Classroom and Over the Internet. **Article originally published in Electronic Learning March 1995.** Global SchoolNet Foundation - Linking Kids Around the World!

BONK, J. C. & APPLEMAN, R. & HAY, E. K. Eletronic Confrencing Tools for Student Apprenticesship and Perspective Taking. **Educacional Technology.** September - October. 1996.

ELLSWORTH. Jill. H. **Education on Internet.** Indiana Sams Pubolishing, 1994.

FAISON, Christy L. Modeling Instructional Technology Use in Teacher Preparation: Why we can't wait. **Educational Technology.** September-October. 1996. p. 57-59.

FERREIRA, Sueli. M. S. P. "Introdução as Redes Eletrônicas de Comunicação." **Ciência e Informática**. Brasília, v.23, nº. 2, maio/ago, 1994. p. 258-263.

\_\_\_\_\_\_\_\_ , **Redes Eletrônicas e necessidades de informação: abordagem do sensemaking para estudo de comportamento de usuários do Instituto de Física da USP**. São Paulo: Tese de doutoramento. ECA - 1995.

GARCIA, Paulo. S. **Qualidade e Informática: a escola pública do ano 2000.** Artigo apresentado e publicado no Congresso Nacional de Informática Pública (CONIP) 1995.

\_\_\_\_\_\_\_\_, **Devem as Tecnologias ir a Escola?**. Trabalho entregue para a conclusão dos créditos da disciplina Tecnologia Educacional. São Paulo: Universidade Mackenzie, 1994.

\_\_\_\_\_\_\_\_, **O uso dos computadores nas escolas de São Caetano do Sul**. Relatório de pesquisa realizada em São Caetano do Sul, 1994.

\_\_\_\_\_\_\_\_, **Redes eletrônicas no processo de ensino e aprendizagem.** Artigo apresentado no Congresso Nacional de Informática Pública (CONIP) 1997.

GARDNER, Howard. **Estruturas da Mente: A Teoria das Inteligências Múltiplas**. Porto Alegre: Artes Medicas, 1994.

\_\_\_\_\_\_\_\_\_, **Inteligências Múltiplas - A teoria na Prática**. Porto Alegre. Artes Médicas, 1995.

GATES. Bill. **- A Estrada do Futuro,** Companhia das Letras, São Paulo, 1995.

LITTO. Fredric M. - A Escola do Futuro: um laboratório de tecnologia de ponta para a educação. **Tecnologia Educacional** - v. 22 (116/117 jan. fev/mar. abr. 1994.

MADDUX, D. C. Search Engines: A Primer on Finding Information on the World Wide Web. **Educational Technology.** Spetember-October, 1996.

MORAN, José. M. - A Escola do amanhã: desafio do presente; educação, meios de comunicação e conhecimento. XXV SBTE - **tecnologia educacional**, v.22(113/114) jul./out., 1993. p. 28-34.

\_\_\_\_\_\_\_\_\_, **Leituras dos Meios de Comunicação.** São Paulo: Pancast, 1993.

\_\_\_\_\_\_\_\_\_, Novas Tecnologias e o Reencantamento do Mundo. **Tecnologia Educacional.** Rio de Janeiro. Vol 23 - nº 126, set-out 1995. p. 24-26.

\_\_\_\_\_\_\_\_\_, Interferências dos Meios de Comunicação no nosso Conhecimento. **Tecnologia Educacional.** Vol 25, set-out/nov/dez 1996. p. 132-133.

PASSARELLI, Brasilina. **Hipermídia na Aprendizagem: Construção de um Protótipo: A escravidão no Brasil.** Tese de Doutorado defendida em 25/05/93 na ECA/Usp. São Paulo.

PRETTO, Nelson. De L. A educação e as redes planetárias de comunicação e as redes ... **Revista Educação & Sociedade.** Nº 51, 1995.

RAKES. C.G. Using the Internet as a Tool in a Resource-Based Learning Environment. **Educational Technology.** September-October, 1996.

RIEL, M. The Internet and the Humanities: The Human side of Networking. **The future os Networking Technologies of Leaning.** (1996).

ROSS W.T. and BAILEY D. G. Creating Safe Internet Acess. **Learning and Leading With Technology.** September, 1996.

STARR, M. R. & WILLIAN M.D. Educational Uses of the Internet: An Exploratory Survey. **Educational Technology.** September-October, 1996.

TRAPP, Annie & HAMMOND, Nick e BRAY, Dan. Surfing the Internet. **Behavior Research Methods, Instruments, & Computers.** 28(2), 1996. p. 174-176.

WATSON, Ora. A Networked Learning Environment: Toward New Teaching Strategies in Secondary Education. **Education Technology.** Ssptember/October. 1996**.**

#### **PROF. PAULO SÉRGIO GARCIA**

pasega@geocities.com

- Pedagogo - Pedagogo - Pedagogo - Pedagogo - Pedagogo - Pedagogo - Pedagogo - Pedagogo - Pedagogo - Pedagogo Especialista em Educação - Mestre em Educação Especialista em tecnologias educacionais - Bolsista pela Fundação de Amparo a Pesquisa do Estado de São Paulo no Projeto Universidade e Escola Pública - USP - Pesquisador do Núcleo de Pesquisas das Novas Tecnologias Aplicadas a Educação (USP) - Professor-colaborador da Escola do Futuro (USP) - Consultor na área Gestão Pedagógica Participativa e Tecnologias Educacionais - Assistente de Direção e Coordenador Geral da escola "CIM Prof. Alcina Dantas" Feijão (escola municipal de São Caetano do Sul

E-mail: pgarcia@darwin.futuro.usp.br

Homepage: http://www.geocities.com/Athens/Delphi/2361/index.html